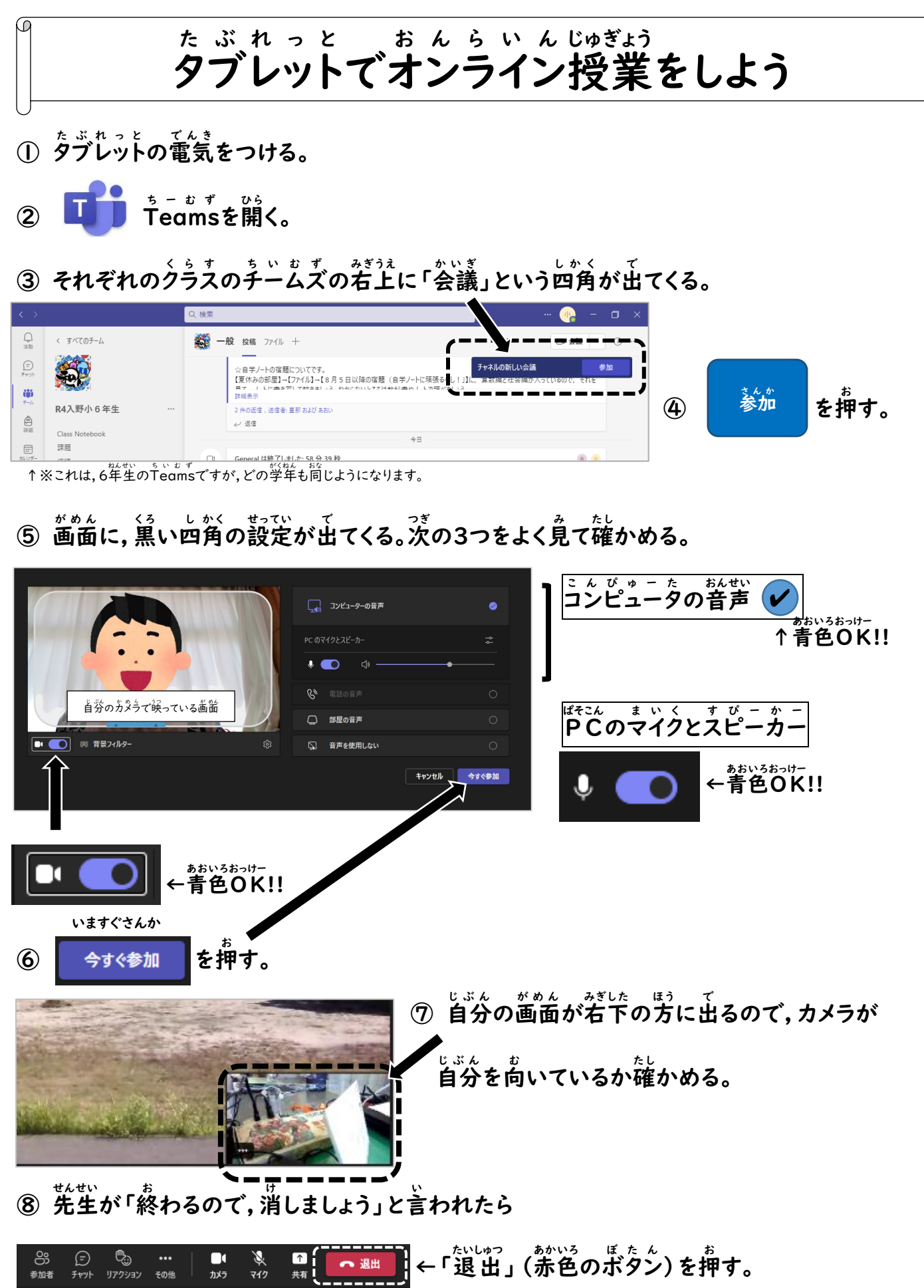

 $\Omega$ 

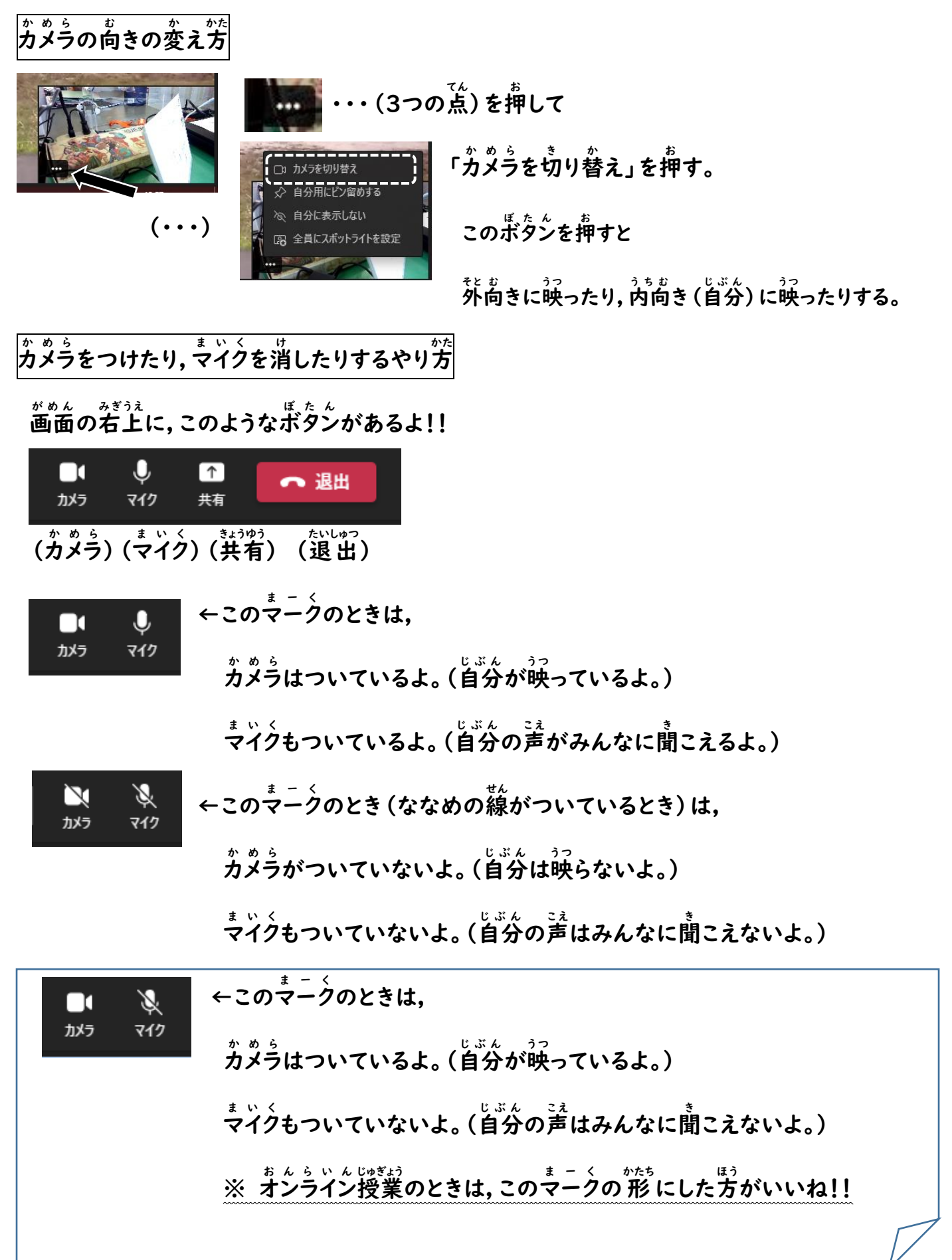